<span id="page-0-0"></span>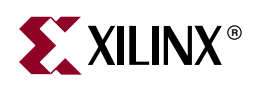

#### **Xilinx ISE 10.1 Design Suite Software Manuals and Help - PDF Collection**

These software documents support the Xilinx® Integrated Software Environment (ISE™) software. Click a document title on the left to view a document, or click a design step in the following figure to list the documents associated with that step.

*Note:* To get started with the software, see ["Getting Started."](#page-1-0) Manuals provide reference information. Help provides reference information and procedures for using the ISE software. Tutorials walk you step-by-step through the design process.

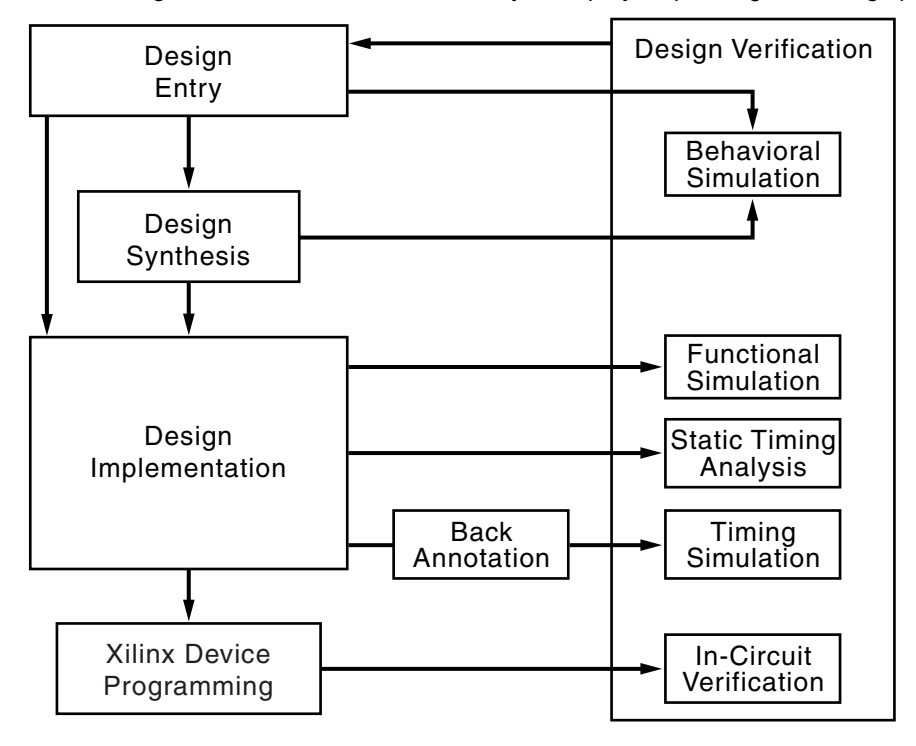

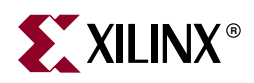

### <span id="page-1-0"></span>**Getting Started**

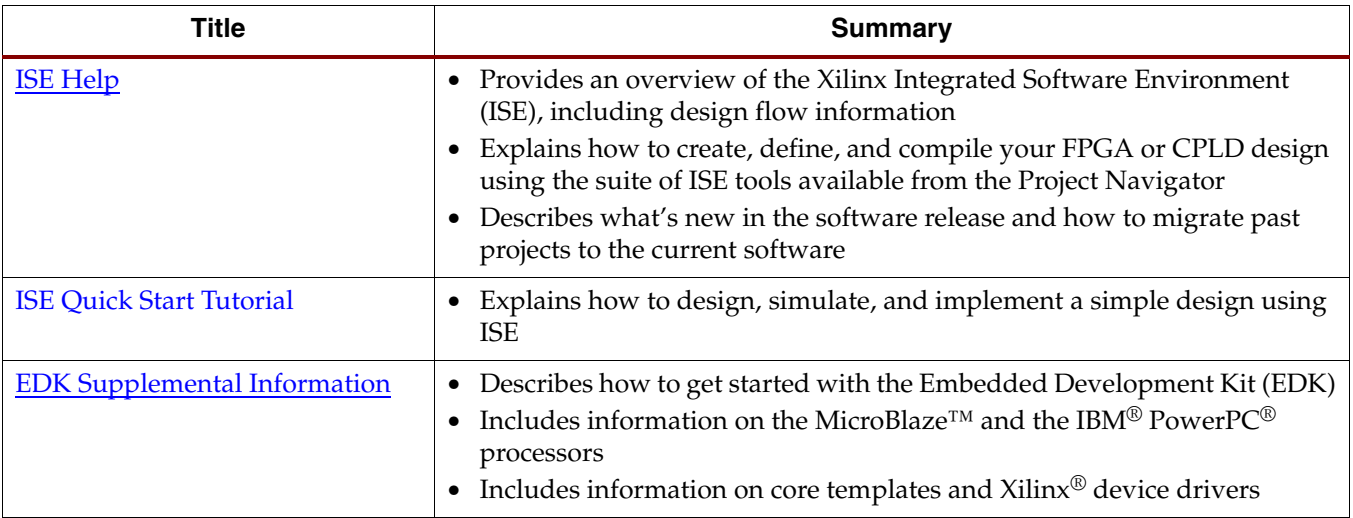

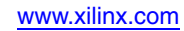

<span id="page-2-0"></span>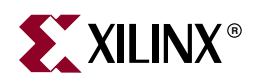

## **Design Entry**

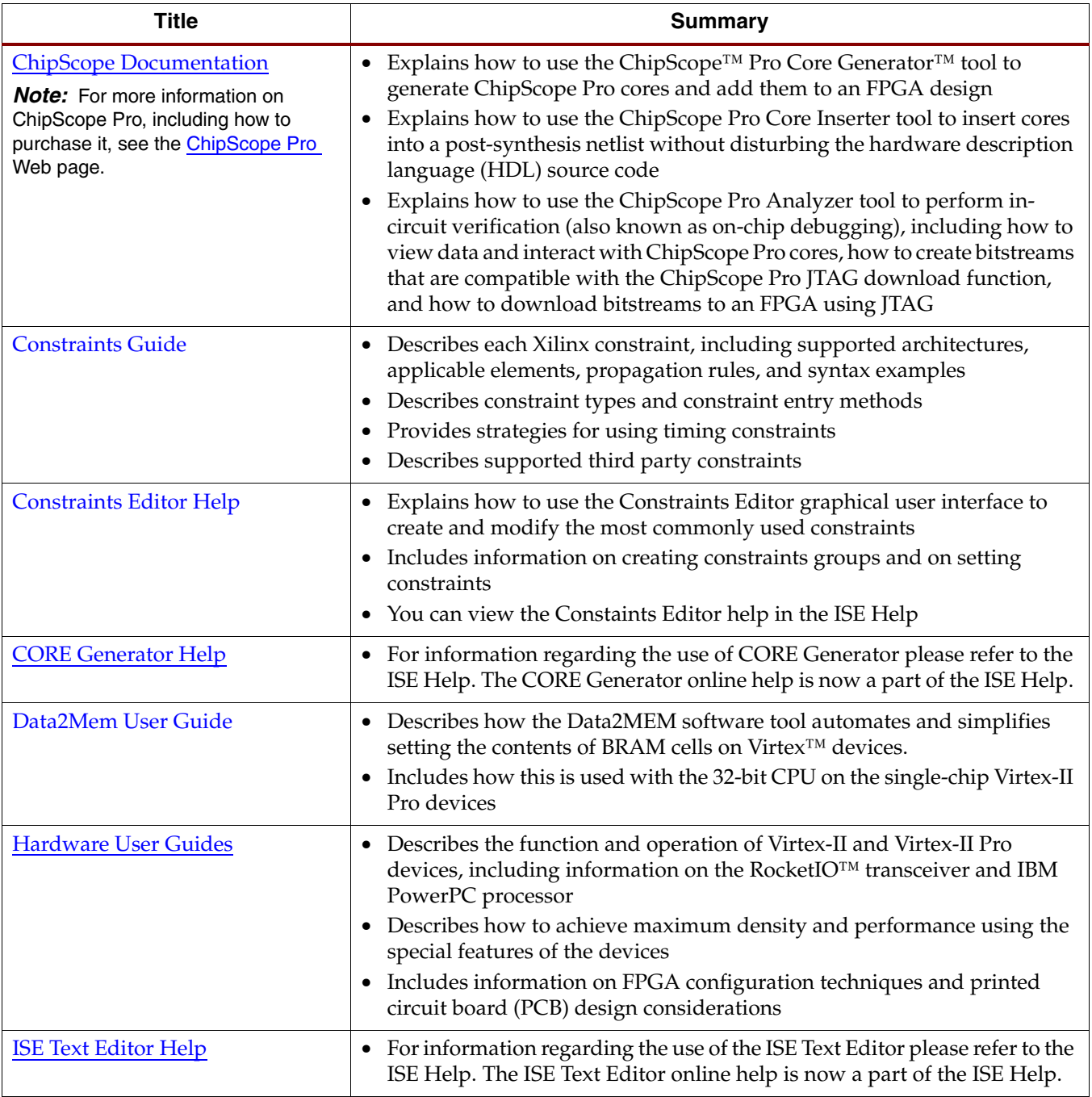

[Next Page >>](#page-3-0)

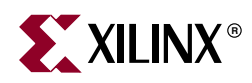

## <span id="page-3-0"></span>**Design Entry (continued)**

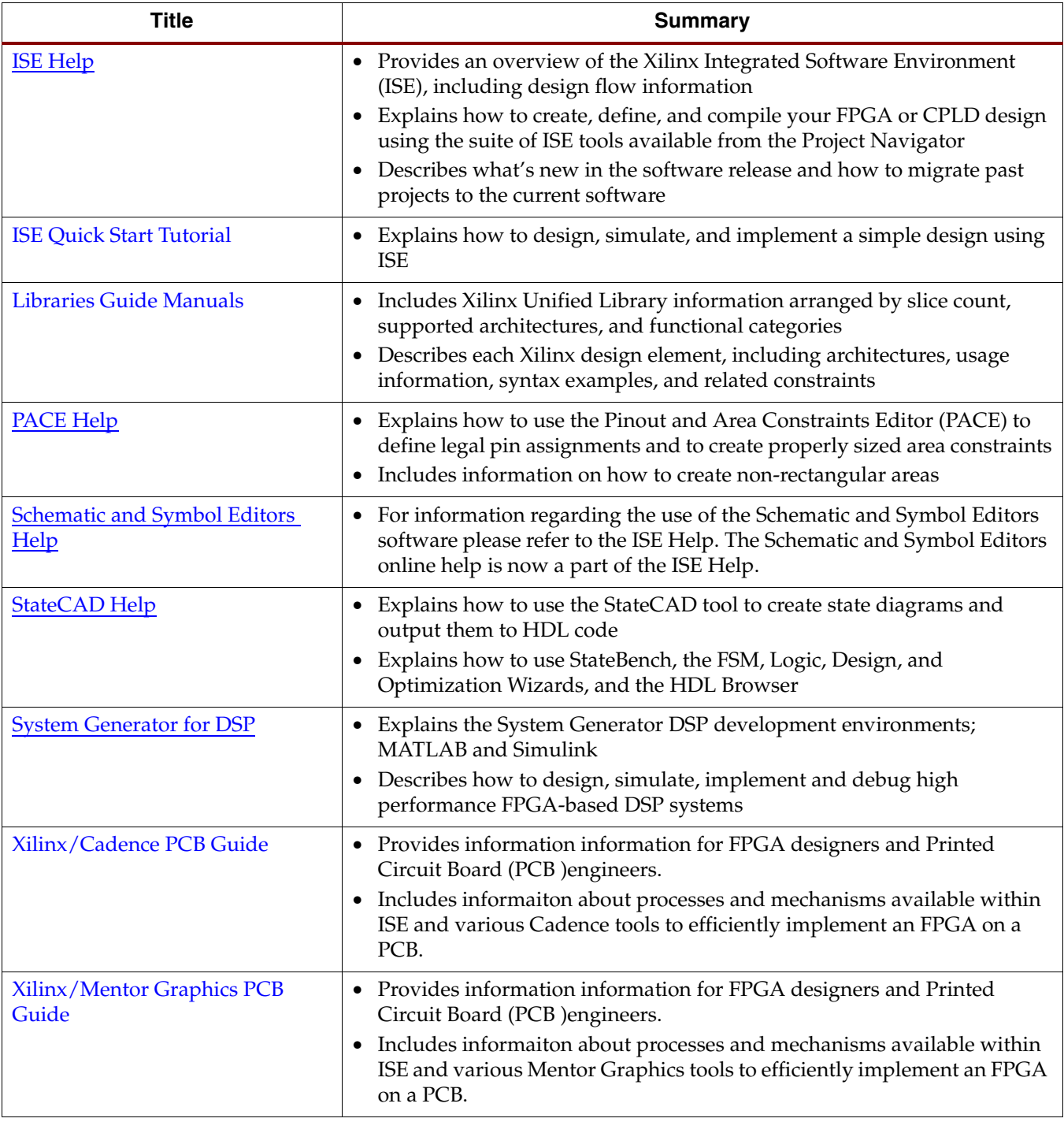

<span id="page-4-0"></span>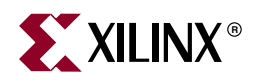

## **Design Synthesis**

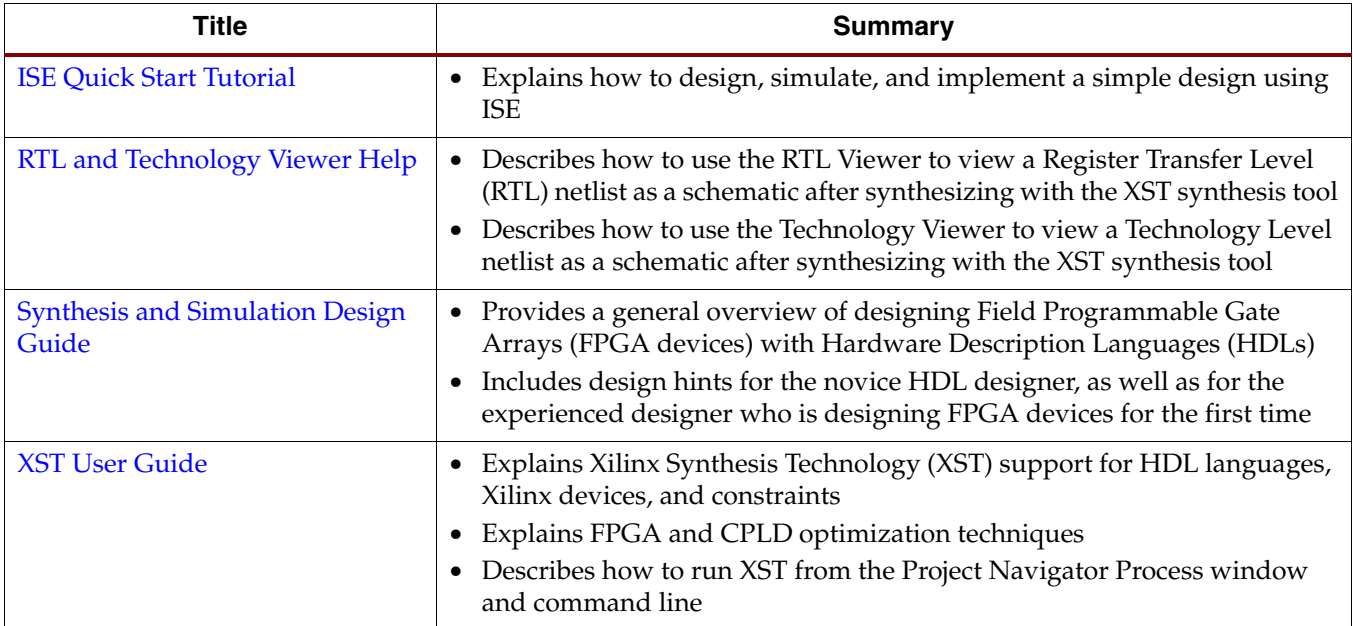

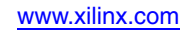

<span id="page-5-0"></span>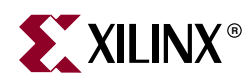

## **Design Implementation**

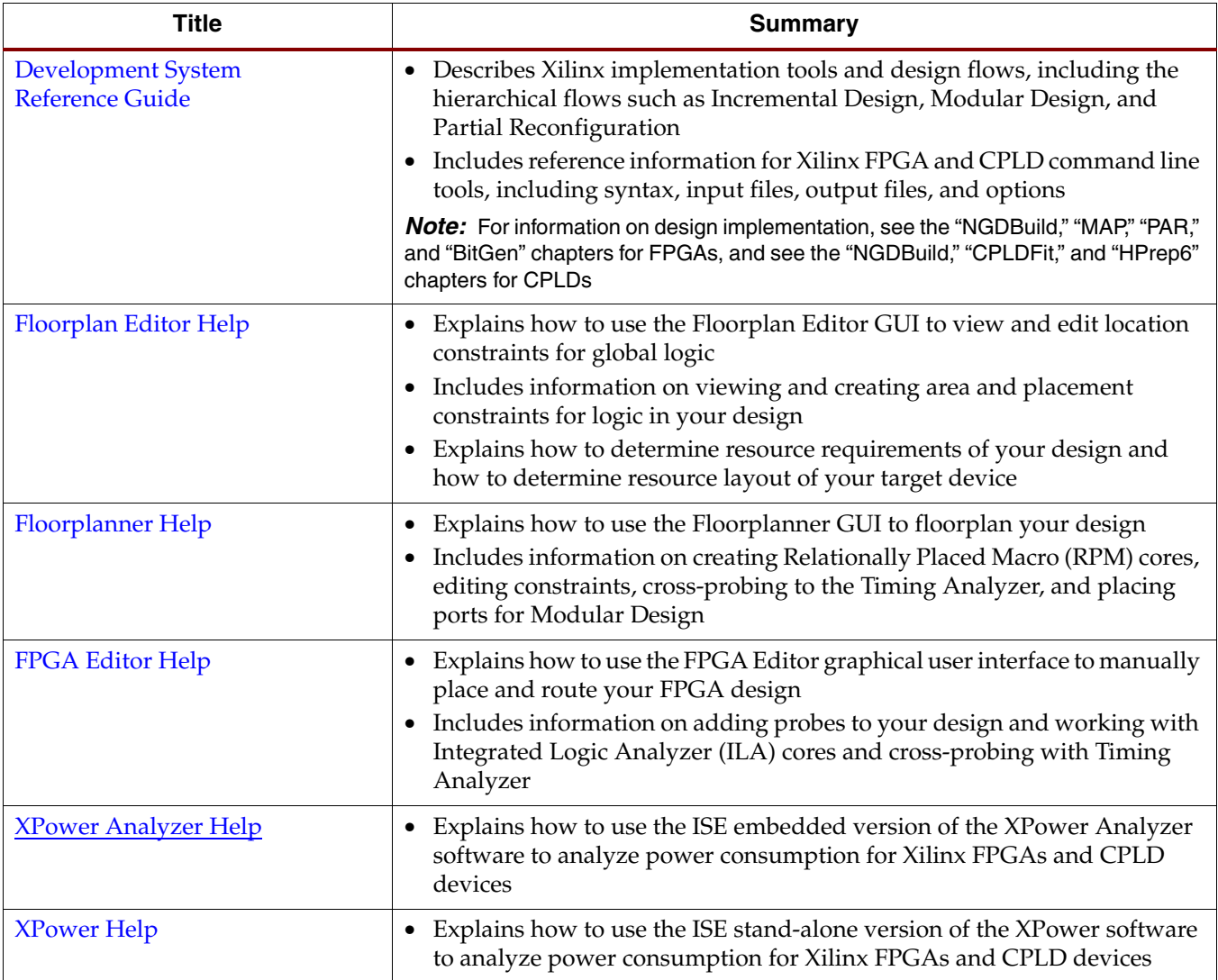

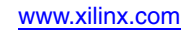

<span id="page-6-0"></span>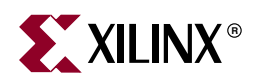

#### **Behavioral Simulation**

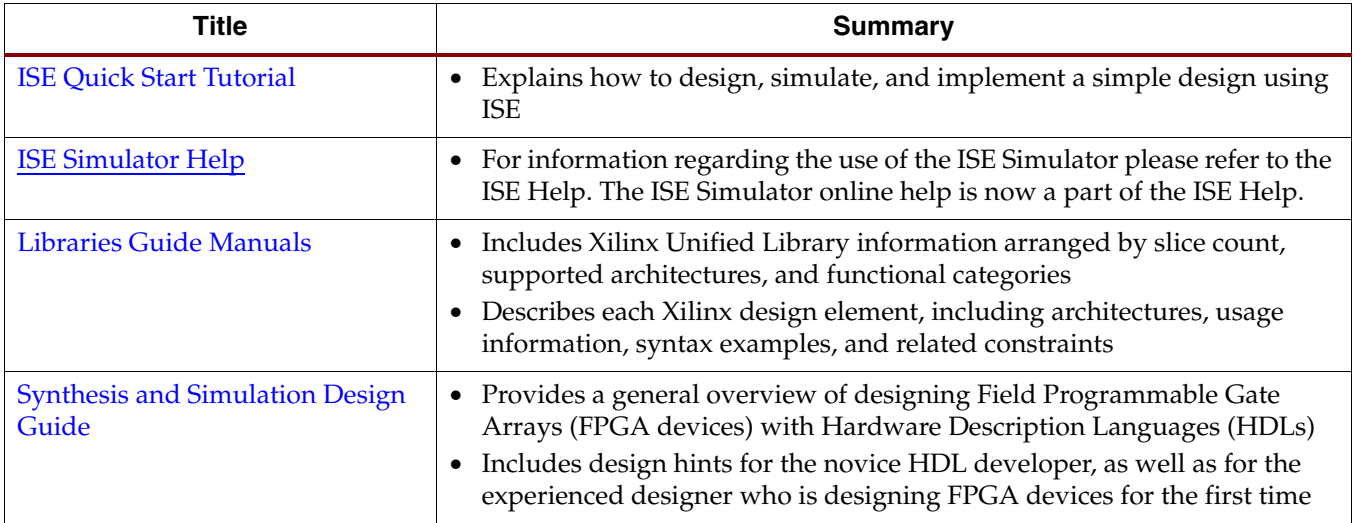

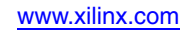

<span id="page-7-0"></span>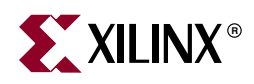

#### **Functional Simulation**

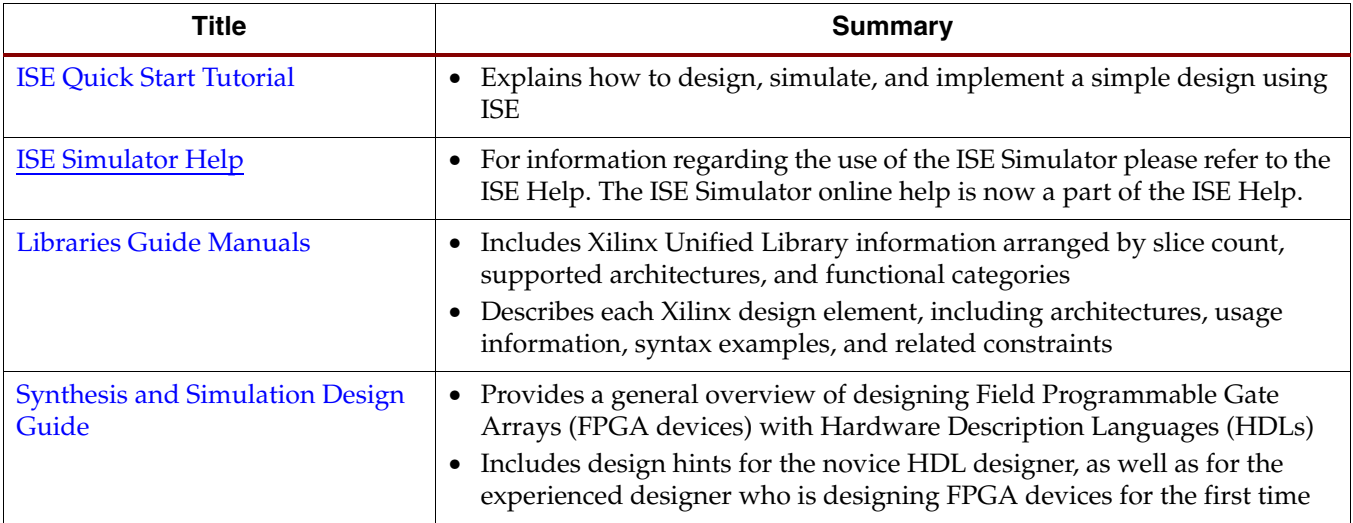

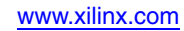

<span id="page-8-0"></span>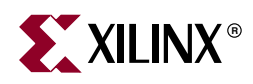

## **Static Timing Analysis**

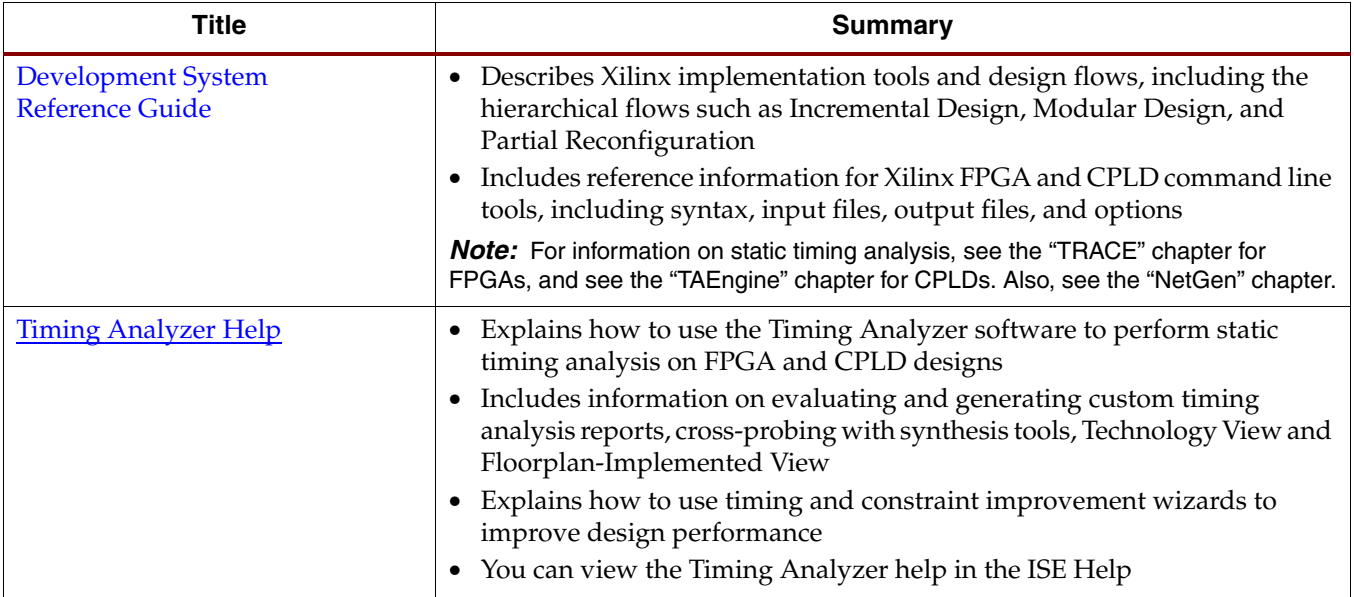

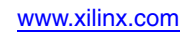

<span id="page-9-0"></span>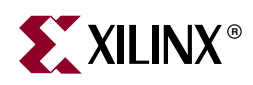

### **Timing Simulation and Back Annotation**

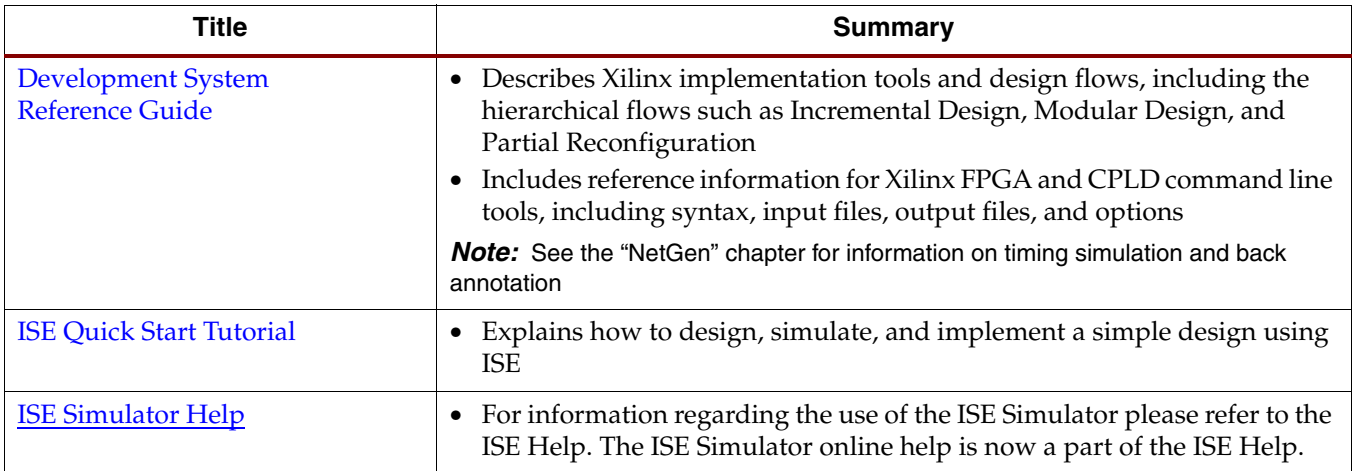

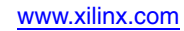

<span id="page-10-0"></span>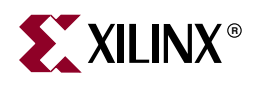

#### **In-Circuit Verification**

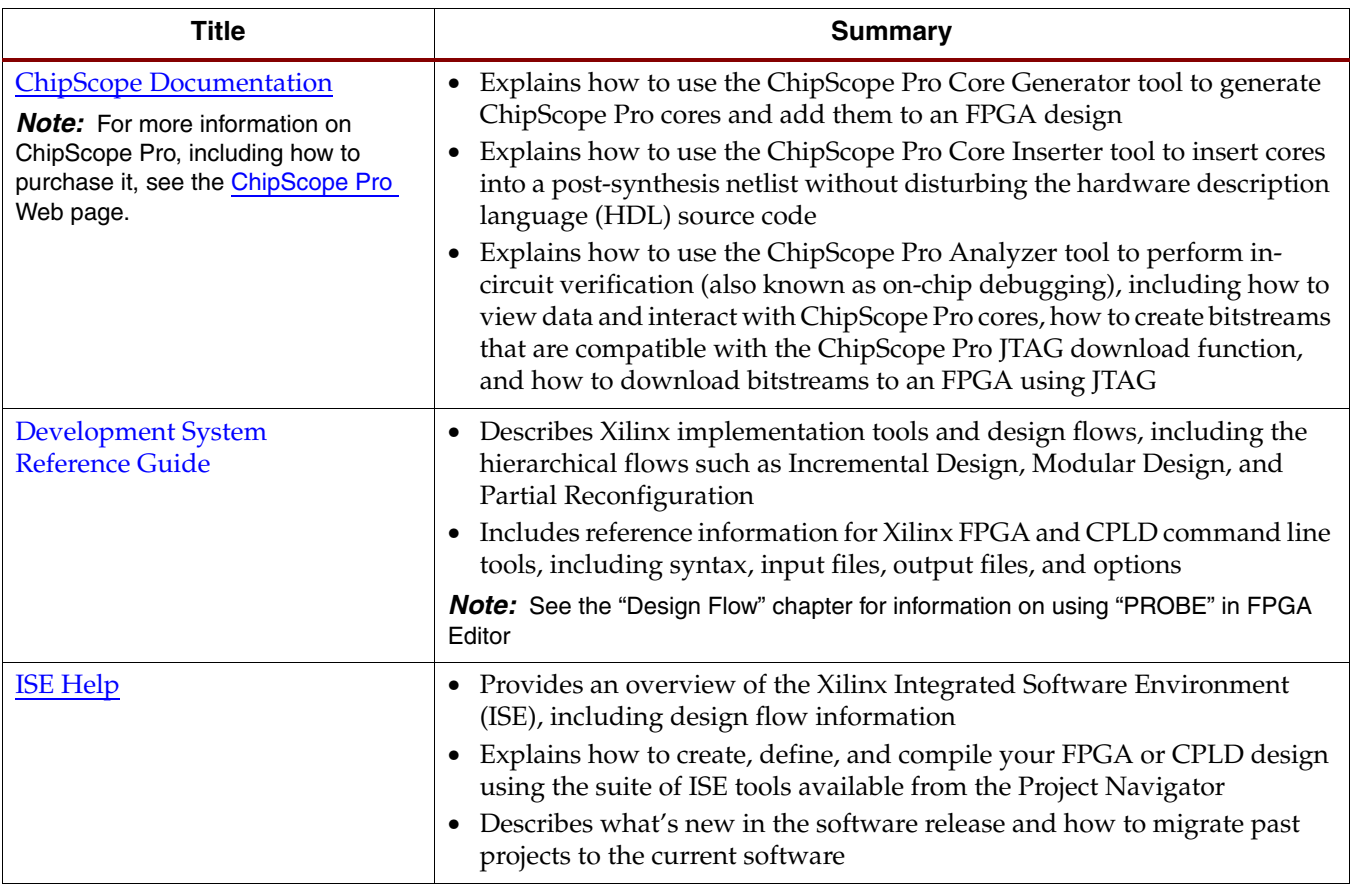

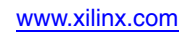

<span id="page-11-0"></span>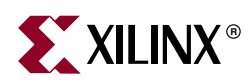

# **Xilinx Device Programming**

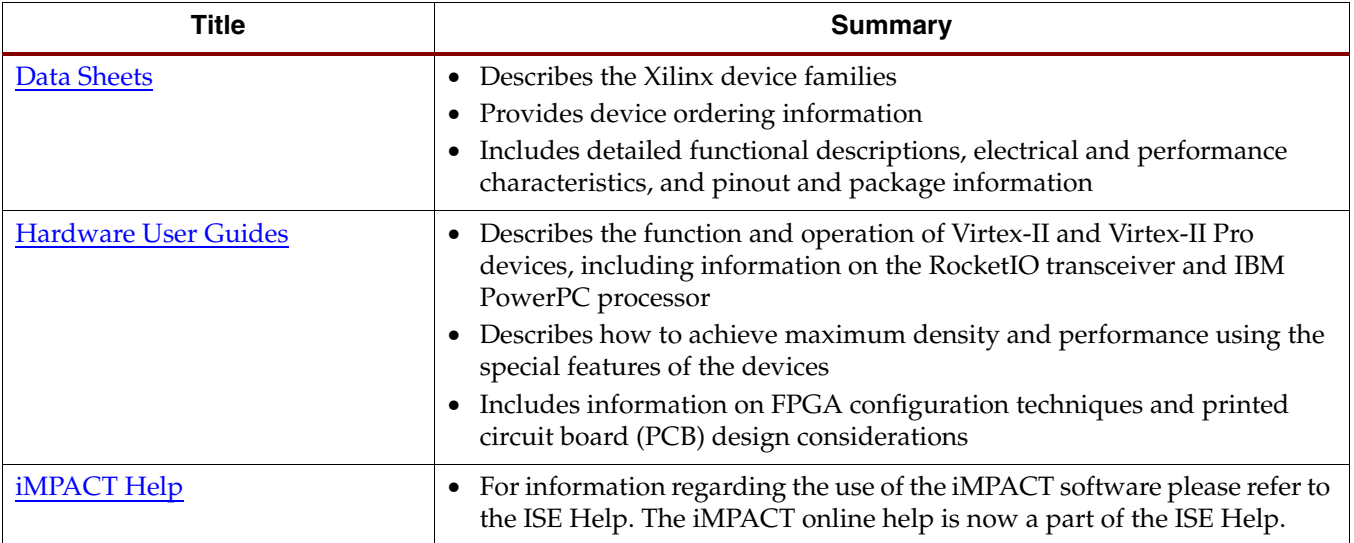

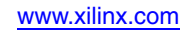

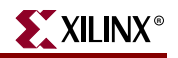

#### <span id="page-12-0"></span>**Libraries Guide Manuals**

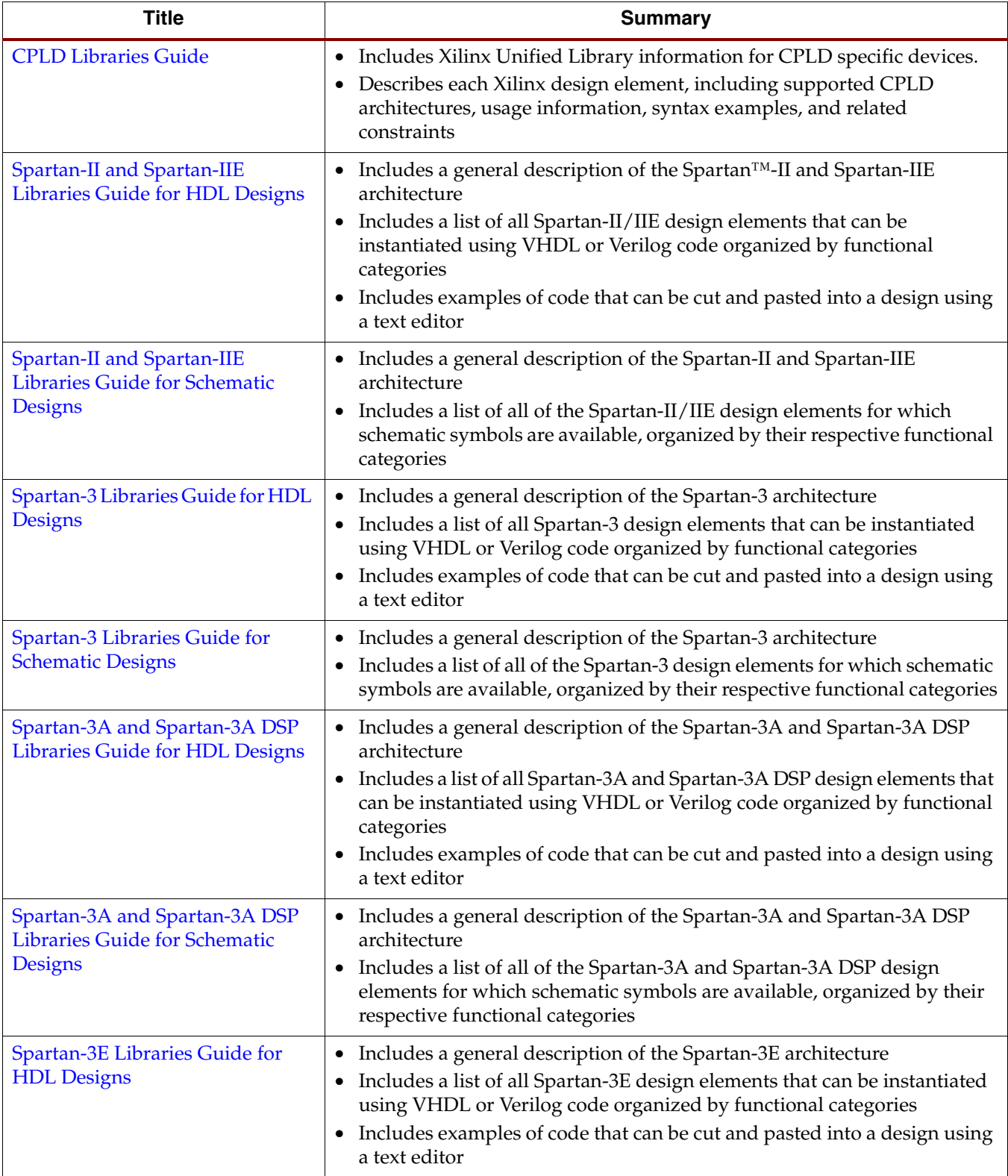

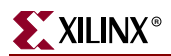

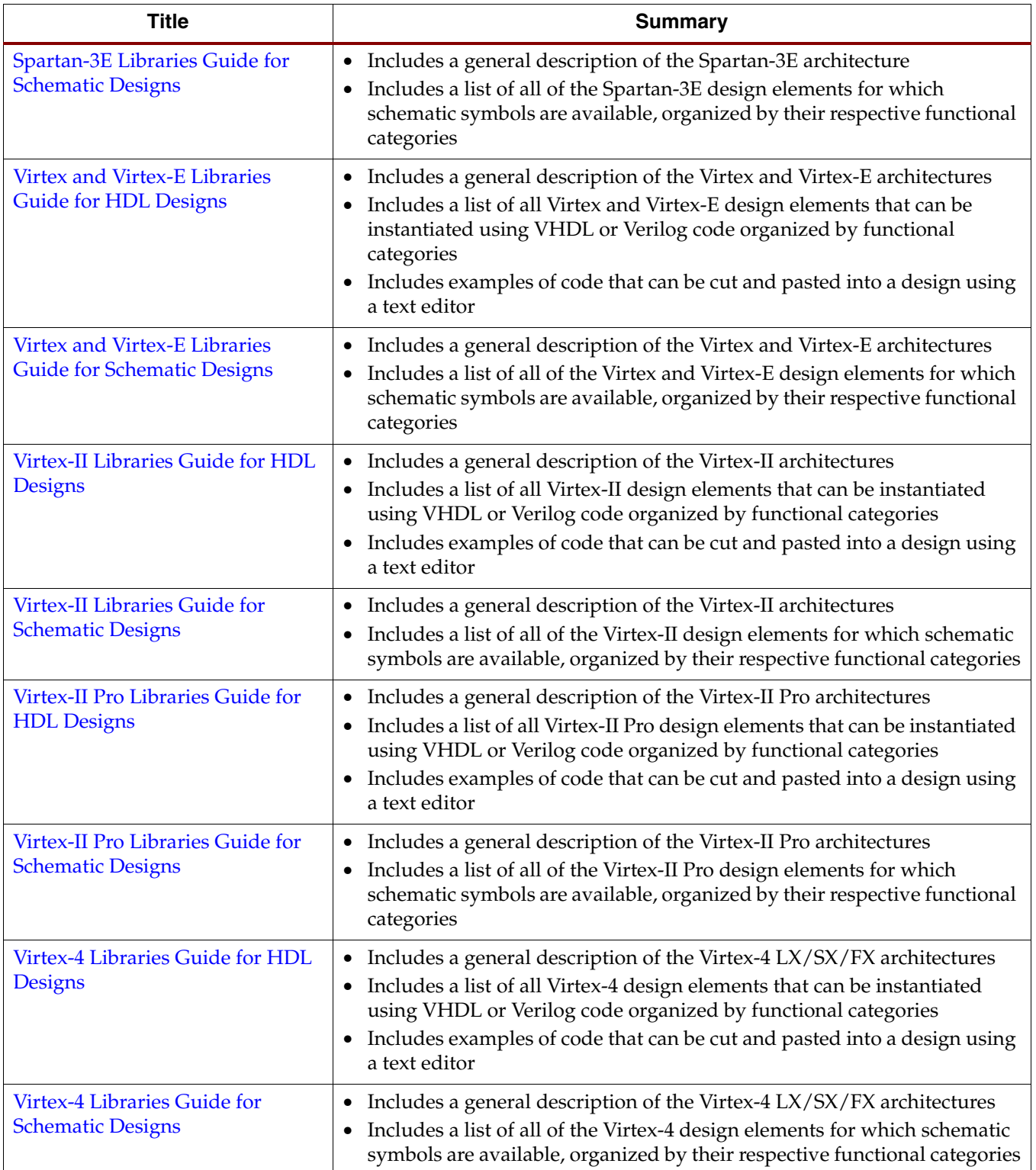

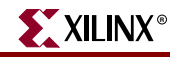

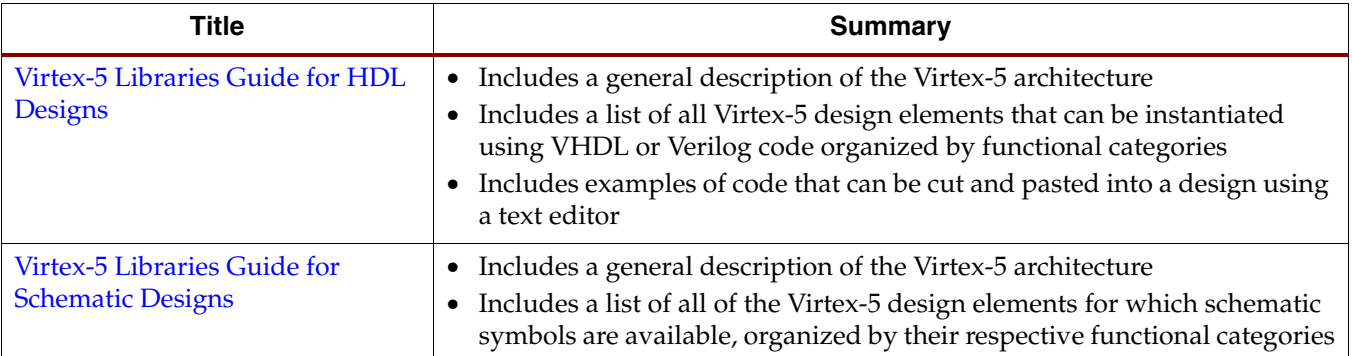